## **Fira Code**

<https://github.com/tonsky/FiraCode>

brew tap homebrew/cask-fonts brew install --cask font-fira-code

From: <http://moro.kr/>- **Various Ways**

Permanent link: **<http://moro.kr/open/fira-code>**

Last update: **2023/04/24 03:47**

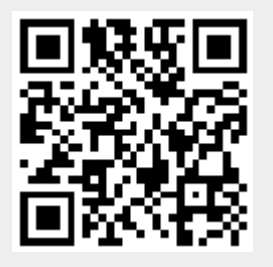